# **Talamidi.com قم تحميل هذا القلف من موقع Talamidi.com**<br>Pho. Benmoussa Med

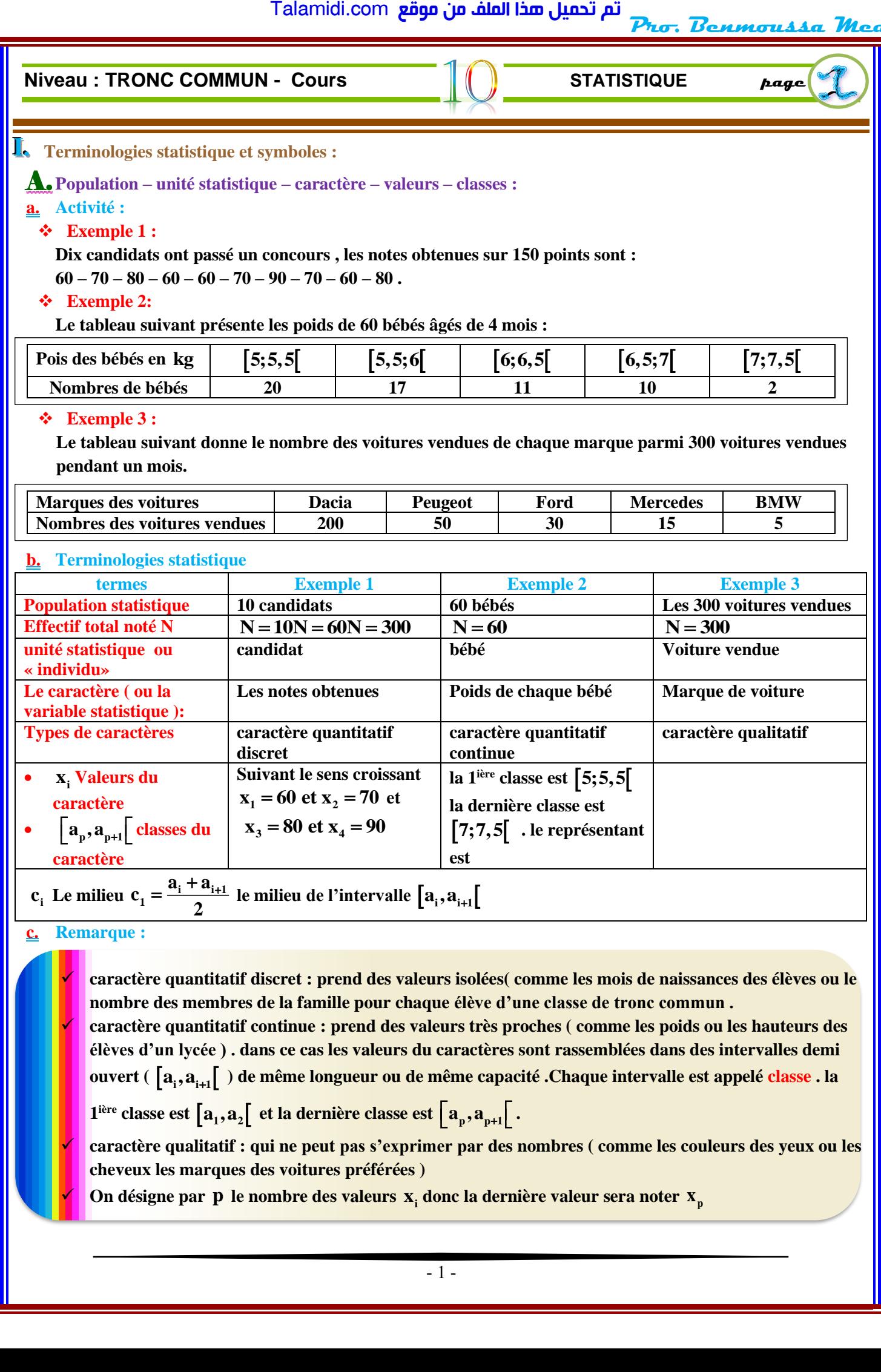

 $-1-$ 

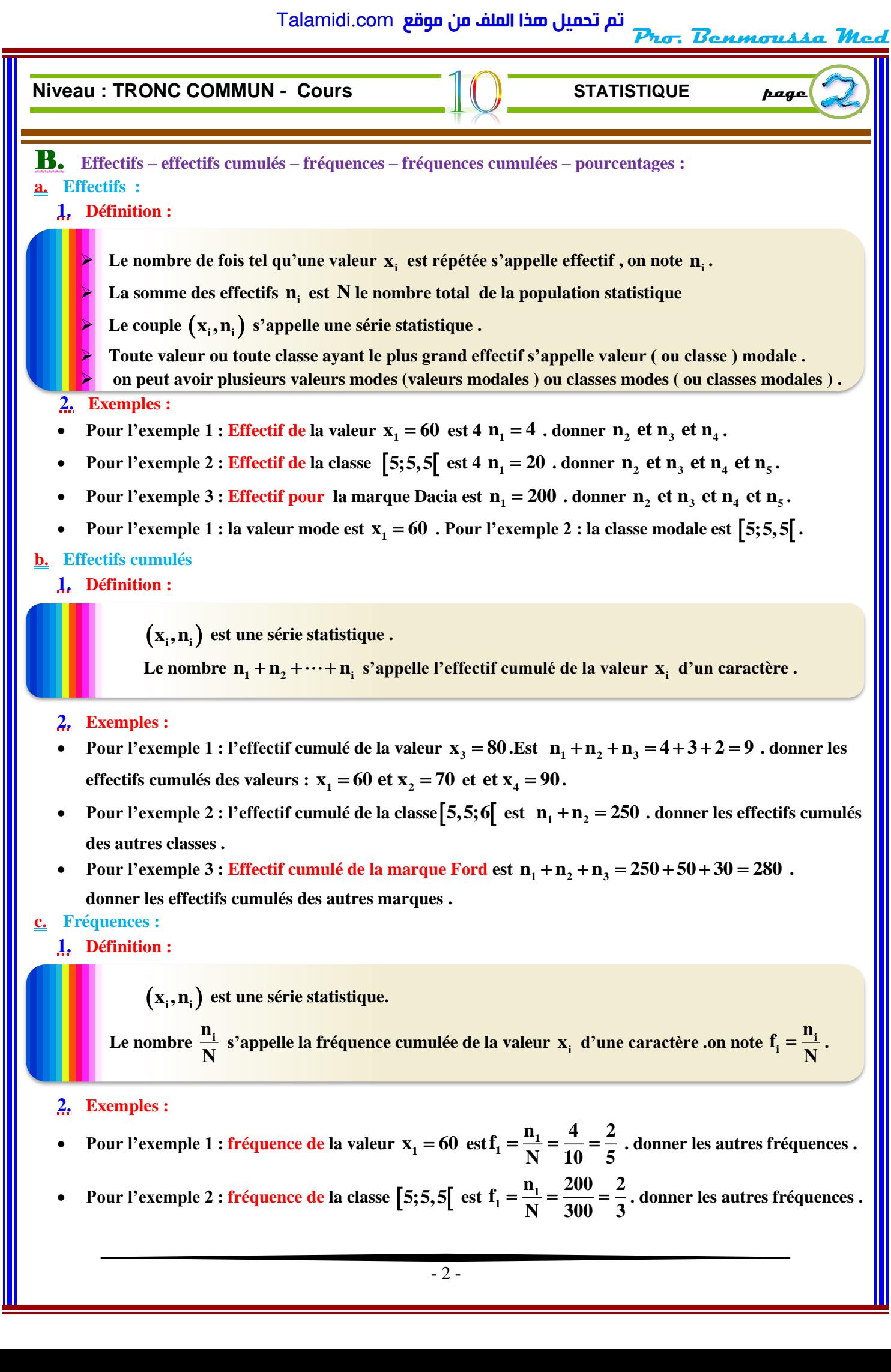

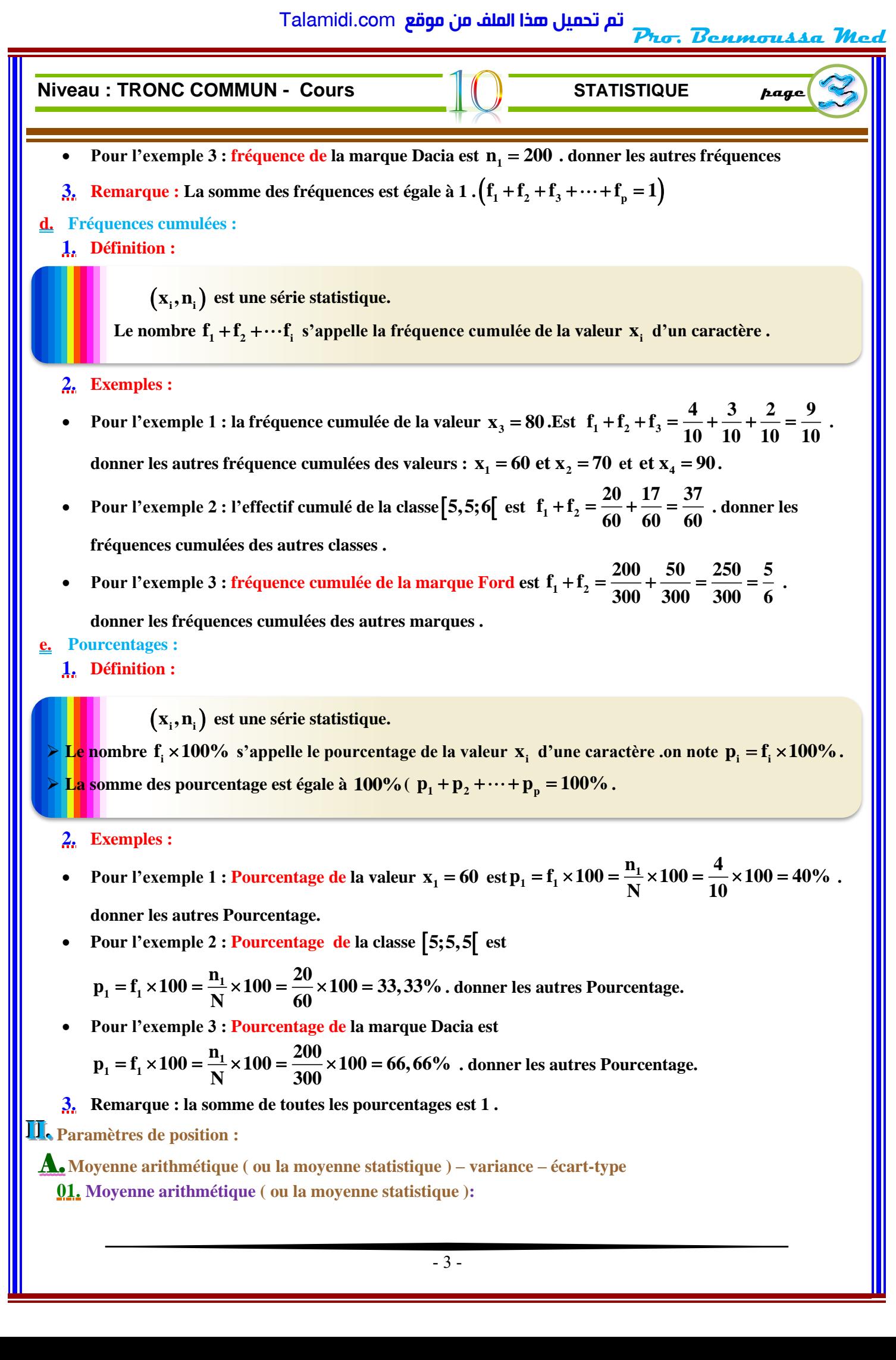

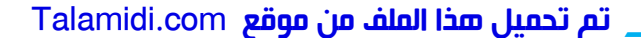

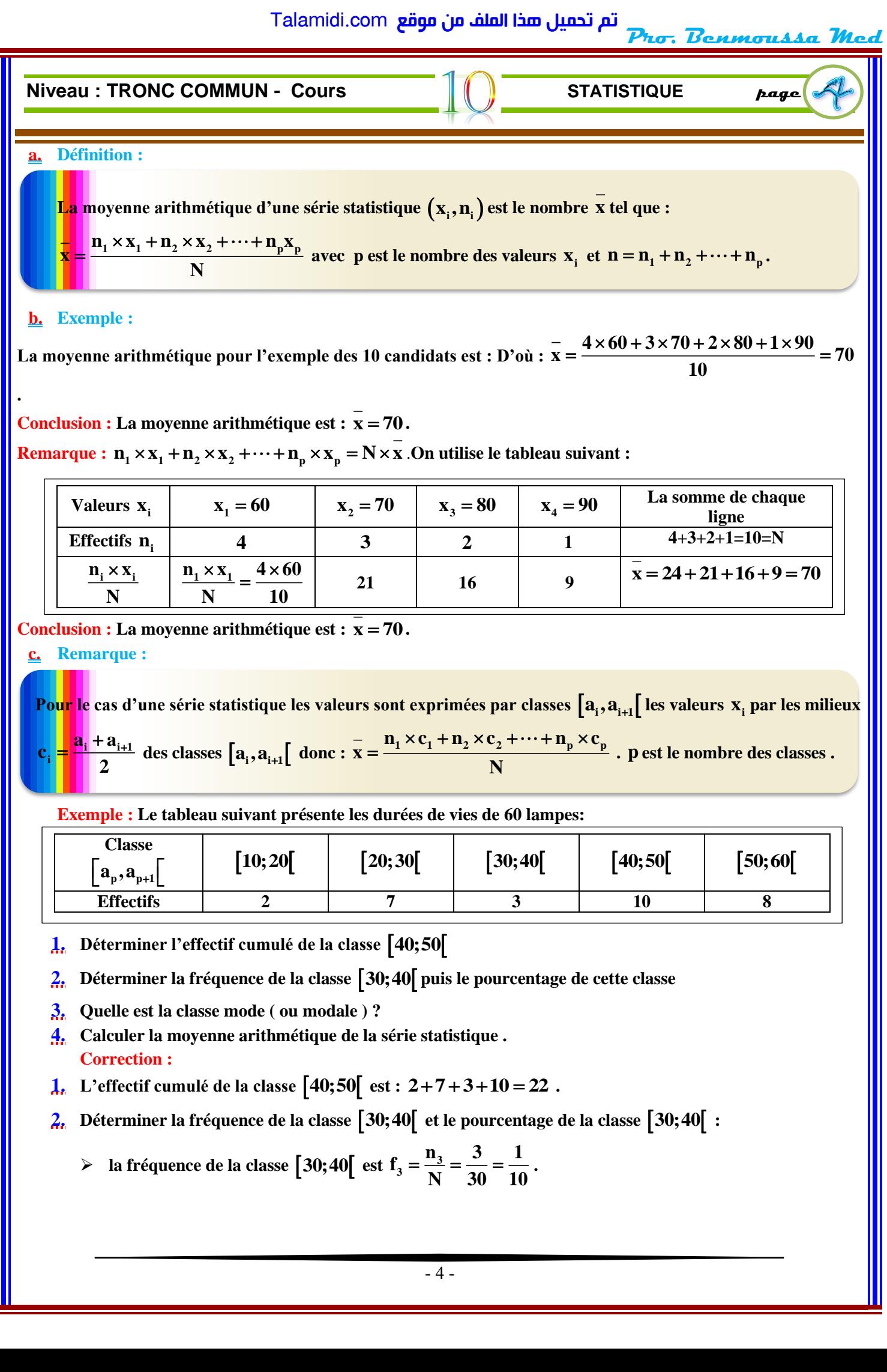

### **b. Exemple :**

**.**

**<u>L.** Exemple :<br>La moyenne arithmétique pour l'exemple des 10 candidats est : D'où :  $\bar{x} = \frac{4 \times 60 + 3 \times 70 + 2 \times 80 + 1 \times 90}{100} = 70$ </u> **10**  $=\frac{4 \times 60 + 3 \times 70 + 2 \times 80 + 1 \times 90}{10} = 70$ 

**Conclusion**: La moyenne arithmétique est :  $x = 70$ .

**Remarque :**  $n_1 \times x_1 + n_2 \times x_2 + \cdots + n_p \times x_p = N \times \overline{x}$  .On utilise le tableau suivant :

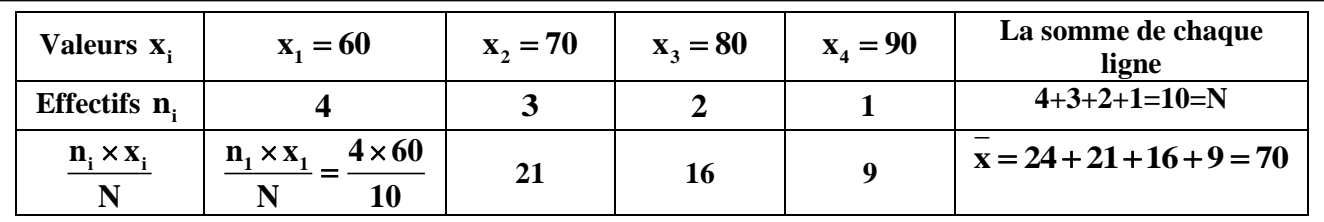

**Conclusion**: La moyenne arithmétique est :  $x = 70$ .

## **c. Remarque :**

Pour le cas d'une série statistique les valeurs sont exprimées par classes  $\left[a_i, a_{_{i+1}}\right]$  les valeurs  $\bf{x}_i$  par les milieux  $\mathbf{a}_{i} + \mathbf{a}_{i+1}$ **i c 2**  $\frac{a_1 + a_{i+1}}{2}$  des classes  $\left[a_i, a_{i+1}\right]$  donc  $\frac{a_1 + a_2 + a_3}{2}$  **c**  $\frac{a_1 + a_{i+1}}{2}$  **c**  $\frac{a_2 + a_3}{2}$  **c**  $\frac{a_1 + a_2}{2}$  **c**  $\frac{a_1 + a_2}{2}$  **c**  $\frac{a_1 + a_2}{2}$  **c**  $\frac{a_1 + a_2}{2}$  **c**  $\frac{a_1 + a_2}{2}$  **c**  $\$ **N**  $= \frac{n_1 \times c_1 + n_2 \times c_2 + \cdots + n_p \times c_p}{n_1 \times n_2 \times n_2 \times \cdots \times n_p \times n_p}$ . **p** est le nombre des classes.

**Exemple : Le tableau suivant présente les durées de vies de 60 lampes:** 

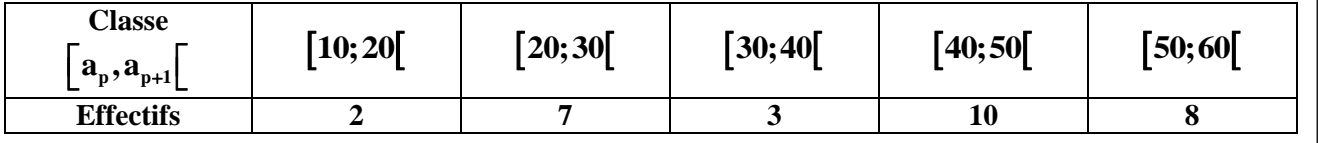

- **1. Déterminer l'effectif cumulé de la classe 40;50**
- **2. Déterminer la fréquence de la classe 30;40 puis le pourcentage de cette classe**
- **3. Quelle est la classe mode ( ou modale ) ?**
- **4. Calculer la moyenne arithmétique de la série statistique . Correction :**
- **1.** L'effectif cumulé de la classe  $\begin{bmatrix} 40; 50 \end{bmatrix}$  est :  $2+7+3+10=22$ .
- **2. Déterminer la fréquence de la classe 30;40 et le pourcentage de la classe 30;40 :**

> la fréquence de la classe [30;40[ est 
$$
f_3 = \frac{n_3}{N} = \frac{3}{30} = \frac{1}{10}
$$
.

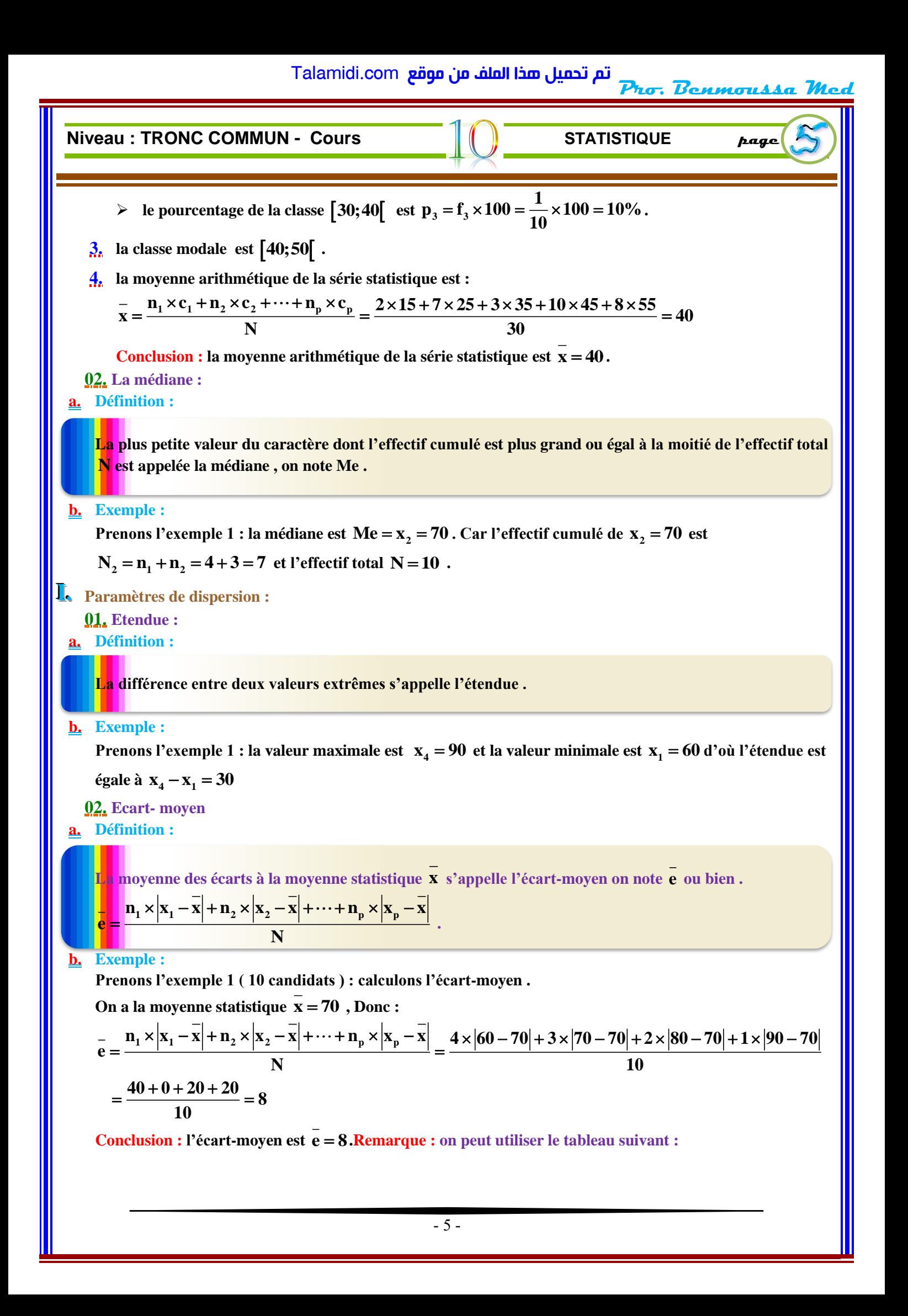

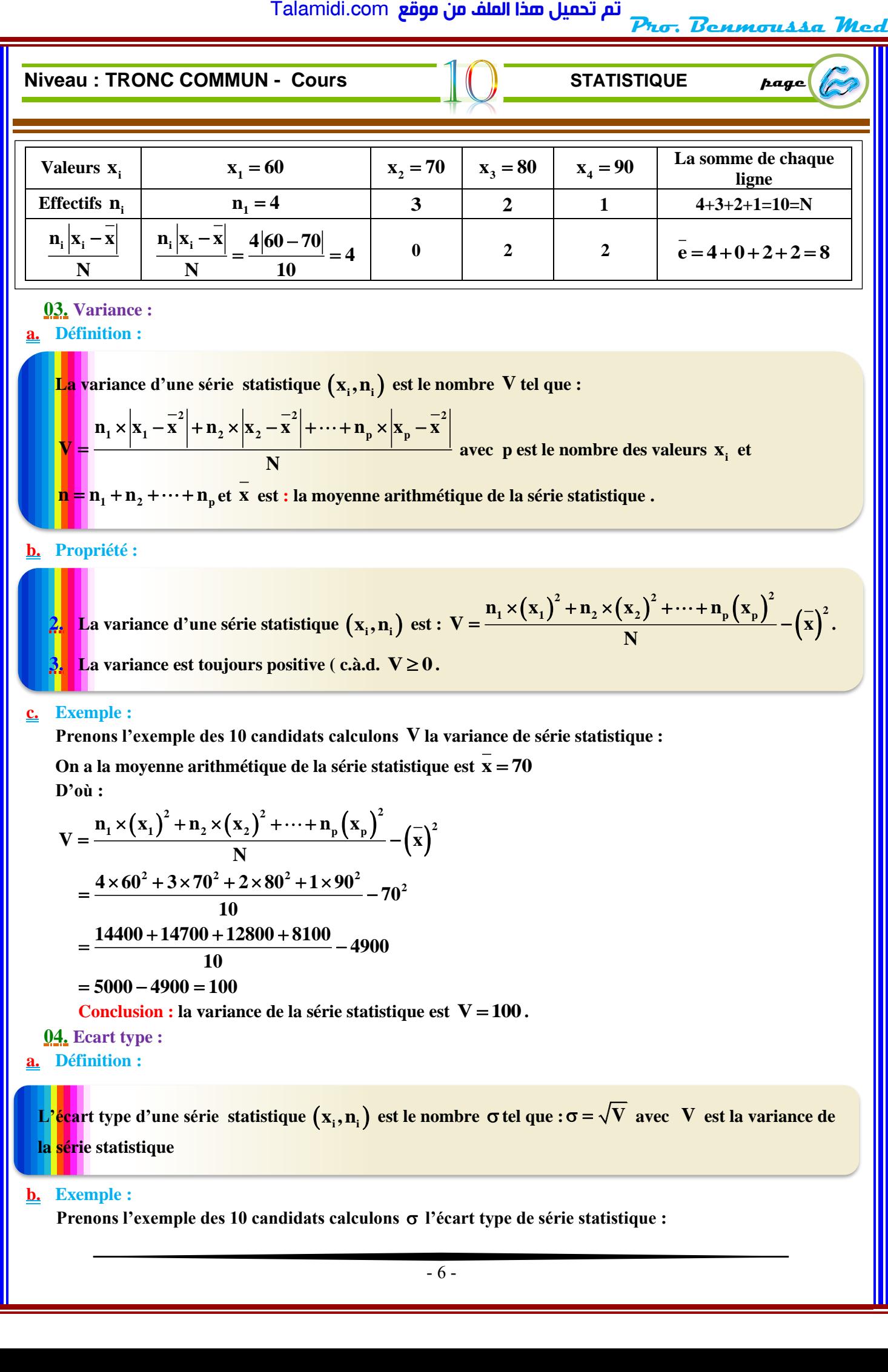

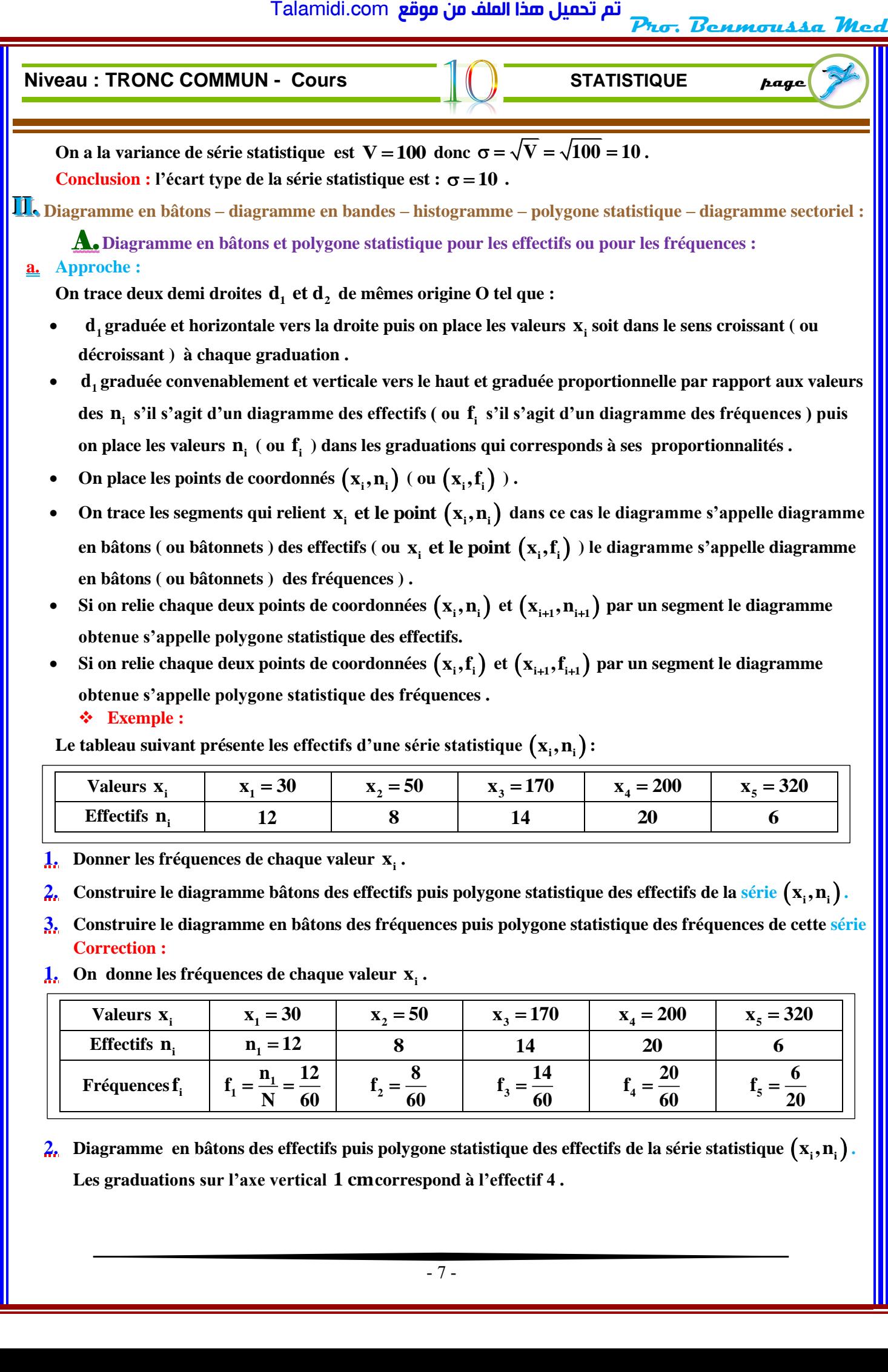

**2. Diagramme en bâtons des effectifs puis polygone statistique des effectifs de la série statistique** (**<sup>x</sup> ,n<sup>i</sup> <sup>i</sup>**) **. Les graduations sur l'axe vertical 1 cm correspond à l'effectif 4 .**

 $f_3 = \frac{14}{60}$ **60** =

 $f_4 = \frac{20}{60}$ **60** =

**5 f**<sub>c</sub> =  $\frac{6}{5}$  $\frac{1}{20}$ 

**2**  $f_2 = \frac{8}{4}$ **60** =

**Fréquences i f**

 $f_1 = \frac{n_1}{N} = \frac{12}{60}$ **N 60**  $=\frac{14}{11}$  =

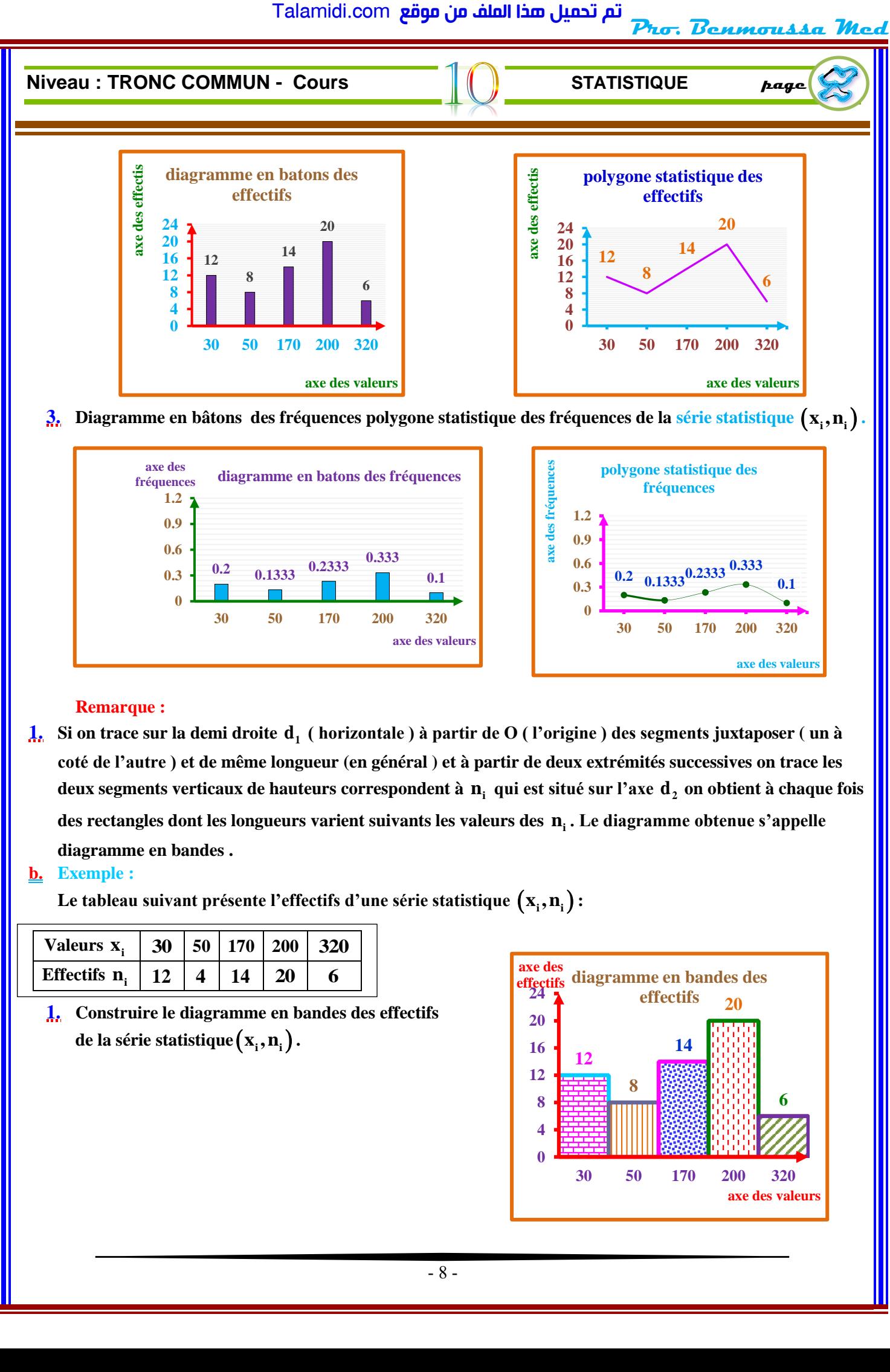

# **3. Diagramme en bâtons des fréquences polygone statistique des fréquences de la série statistique** (**<sup>x</sup> ,n<sup>i</sup> <sup>i</sup>**) **.**

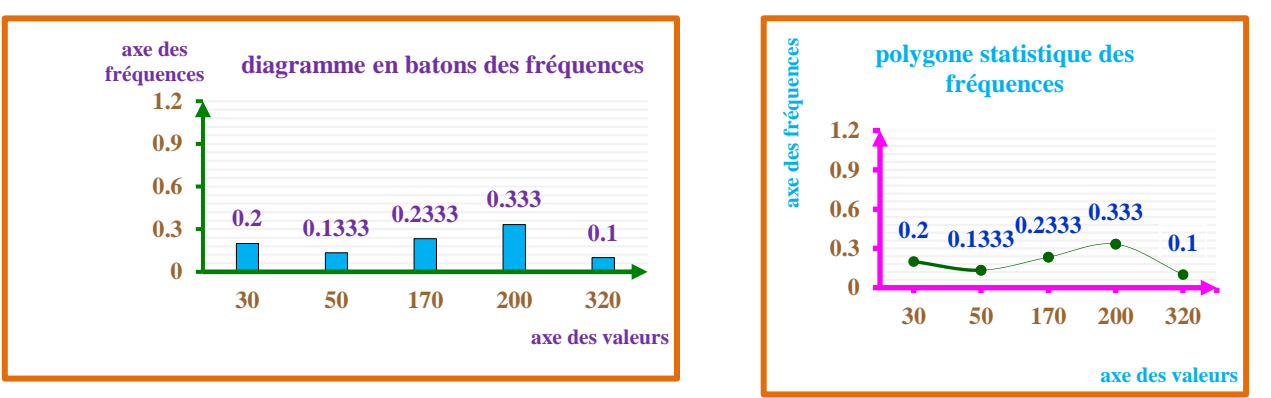

### **Remarque :**

1. Si on trace sur la demi droite d<sub>1</sub> (horizontale ) à partir de O ( l'origine ) des segments juxtaposer ( un à **coté de l'autre ) et de même longueur (en général ) et à partir de deux extrémités successives on trace les deux segments verticaux de hauteurs correspondent à ni qui est situé sur l'axe 2 d on obtient à chaque fois** 

**des rectangles dont les longueurs varient suivants les valeurs des ni . Le diagramme obtenue s'appelle diagramme en bandes .**

# **b. Exemple :**

Le tableau suivant présente l'effectifs d'une série statistique  $\left(\mathbf{x_i}, \mathbf{n_i}\right)$  :

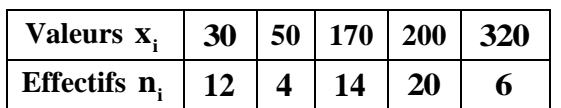

**1. Construire le diagramme en bandes des effectifs**   $\mathbf{d}$ e la série statistique $(\mathbf{x}_{\text{i}}, \mathbf{n}_{\text{i}})$  **.** 

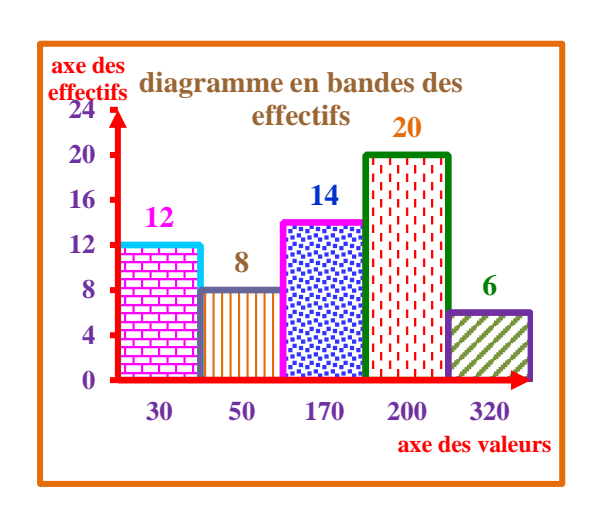

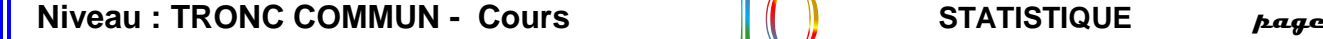

I

Pro. Benmou

# B. **Diagramme sectoriel :**

**a. Diagramme sectoriel sur un cercle tout entier :**

**On présente les effectifs ( ou les fréquences ) d'une série statistique donnée par des classes suivantes un cercle .**

- **2.**  $N = n_1 + n_2 + n_3 + \cdots n_p$  est présenté par secteur angulaire de  $360^\circ$  c.à.d.  $360^\circ \rightarrow N$ .
- **3.**  $\mathbf{n}_i$  est présenté par secteur angulaire de  $\alpha^{\circ}$  c.à.d.  $\alpha^{\circ} \to \mathbf{n}_i$ .

$$
\frac{4}{16} \quad \text{D'après la règle de trois on a : } \begin{cases} 360^{\circ} \rightarrow \text{N} \\ \alpha^{\circ} \rightarrow \text{n}_{i} \end{cases} \Rightarrow 360^{\circ} \times \text{n}_{i} = \text{N} \times \alpha^{\circ}. \text{ D'où : } \alpha^{\circ} = \frac{360^{\circ} \times \text{n}_{i}}{\text{N}}
$$

**5. Conclusion : le secteur angulaire qui représente l'effectif ni de la valeur i x d'un caractère a pour angle** 

de mesure 
$$
\alpha^{\circ} = \frac{360^{\circ} \times n_i}{N}
$$
.

### ❖ **Exemple :**

**1. On donne un diagramme sectoriel des effectifs du 10 candidats , on a les mesures des angles des secteurs angulaires des effectifs sont :**

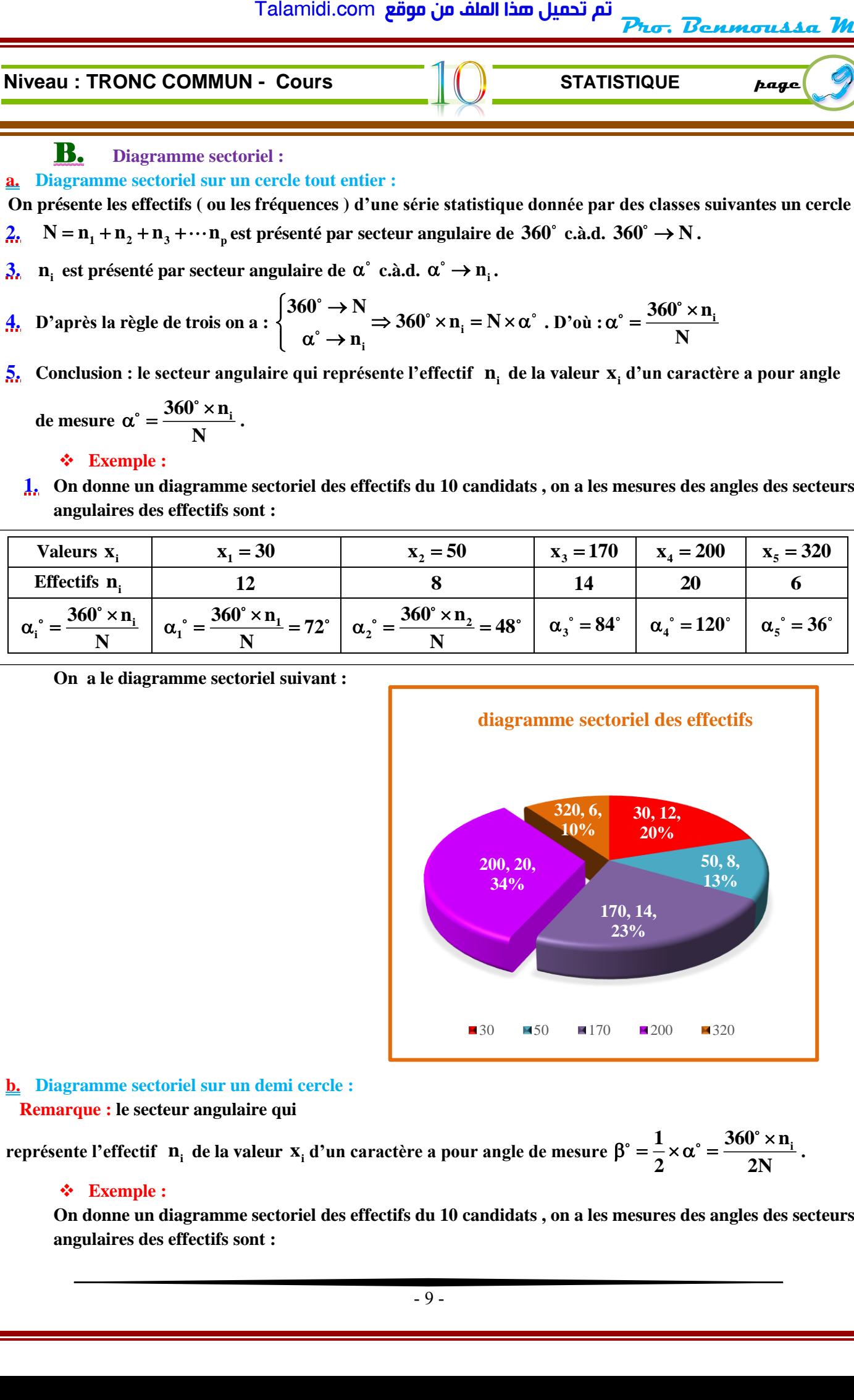

**On a le diagramme sectoriel suivant :**

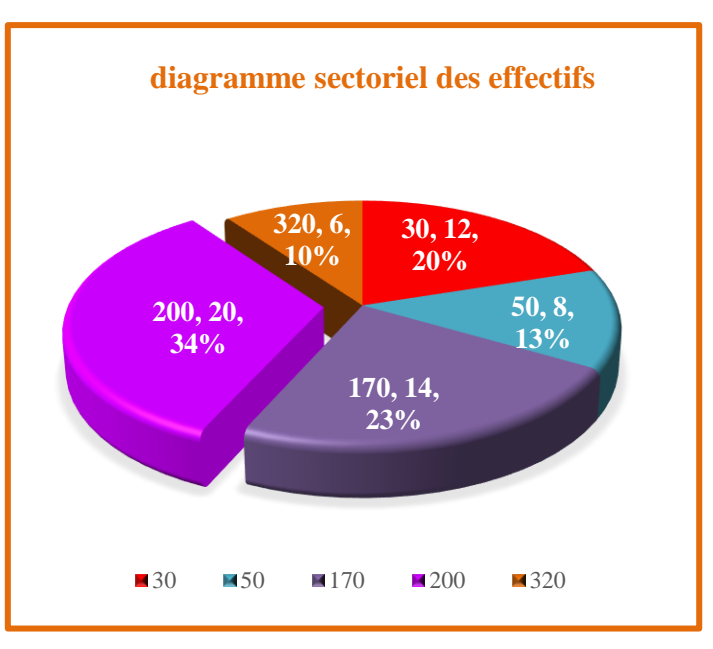

## **b. Diagramme sectoriel sur un demi cercle : Remarque : le secteur angulaire qui**

**représente l'effectif**  $\mathbf{n}_i$  de la valeur  $\mathbf{x}_i$  d'un caractère a pour angle de mesure  $\beta^\circ = \frac{1}{2} \times \alpha^\circ = \frac{360^\circ \times \mathbf{n}_i}{2N}$  $\overline{2} \times \alpha$ <sup>2</sup> =  $\overline{2N}$  $\beta^\circ = \frac{1}{2} \times \alpha^\circ = \frac{360^\circ \times n_i}{2N}$ .

# ❖ **Exemple :**

**On donne un diagramme sectoriel des effectifs du 10 candidats , on a les mesures des angles des secteurs angulaires des effectifs sont :**

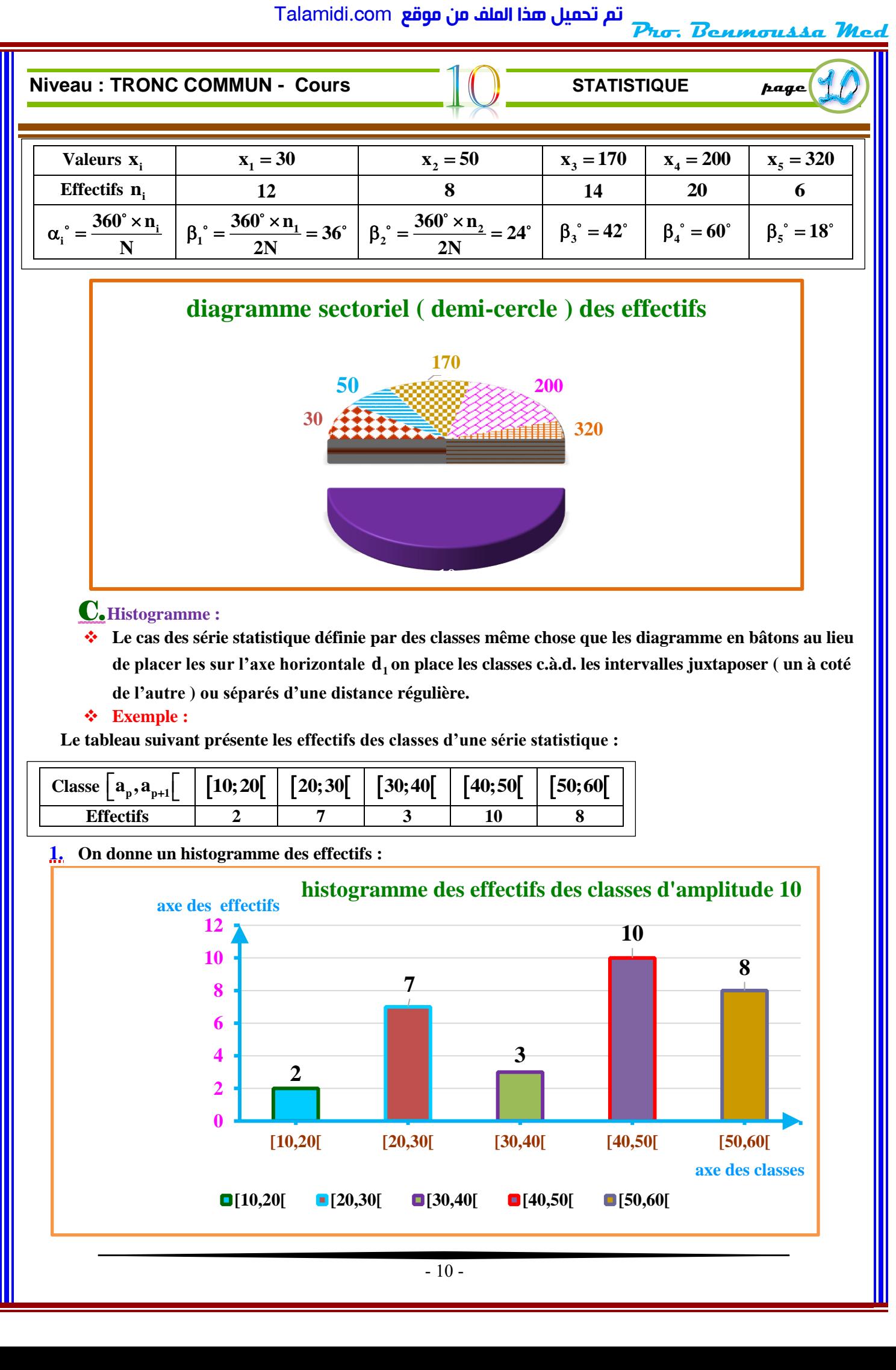

# ❖ **Exemple :**

**Le tableau suivant présente les effectifs des classes d'une série statistique :** 

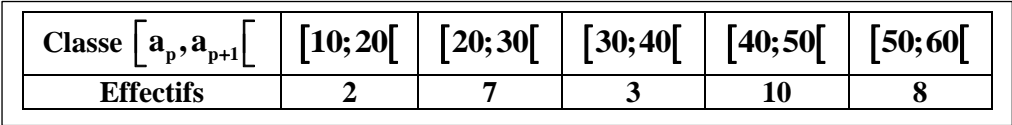

### **1. On donne un histogramme des effectifs :**

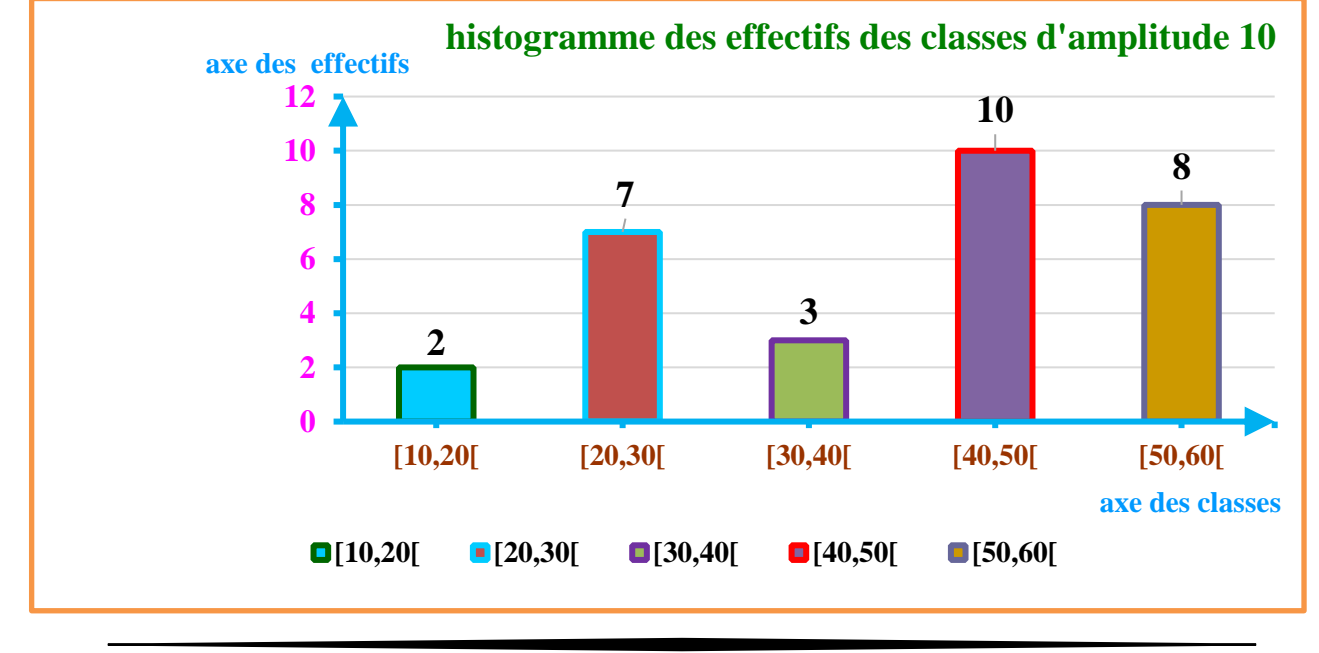